## Matemática Aplicada às Ciências Sociais - 11º Ano Modelos populacionais

## Exercícios de exames

1. Uma das freguesias do município de Fonte Melo foi criada no início de 2002.

Admita que, t anos após a criação da freguesia, o número de eleitores inscritos é bem aproximado, com arredondamento às unidades, pelo modelo seguinte.

$$
E(t) = 7700 - 1471 \ln(t+1), 0 \le t < 16
$$

1.1. Durante os primeiros 5 anos de existência da freguesia, verificou-se uma redução do número de eleitores.

Determine o valor dessa redução.

1.2. Admita que o número de elementos da assembleia de freguesia  $(y)$  depende do número de eleitores inscritos  $(x)$ , no início do ano em que se realizam as eleições para a sua formação.

Na tabela seguinte, apresenta-se o modo como se relacionam esses valores.

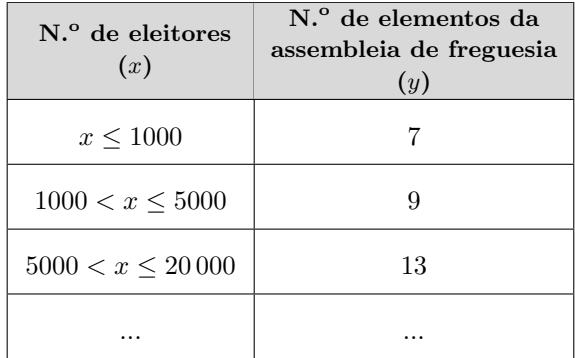

Suponha que, nos anos em que se realizam eleições, estas ocorrem no início do ano.

Em que anos teria sido possível realizar eleições de modo a garantir que a assembleia desta freguesia fosse constituída por 13 elementos?

Para responder a esta questão, recorra às capacidades gráficas da sua calculadora e apresente:

- $o(s)$  gráfico(s) visualizado(s) que lhe permite(m) resolver o problema;
- as coordenadas  $do(s)$  ponto(s) relevante(s) arredondadas às décimas.

Exame – 2018, Ép. especial

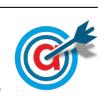

- 2. Numa das cidades integradas na digressão da companhia de teatro existe um centro náutico.
	- 2.1. Admita que o número de sócios do centro náutico é bem aproximado pelo modelo seguinte

$$
N(t) = \frac{246}{1 + ae^{-0.65t}} \qquad t \ge 0
$$

em que a variável  $t$  designa o tempo, em meses, que decorre desde a inauguração do centro náutico,  $e\ a\ \acute{e}\ \text{um número real positive.}$ 

Qual das alternativas seguintes pode representar o gráfico de  $N$ ?

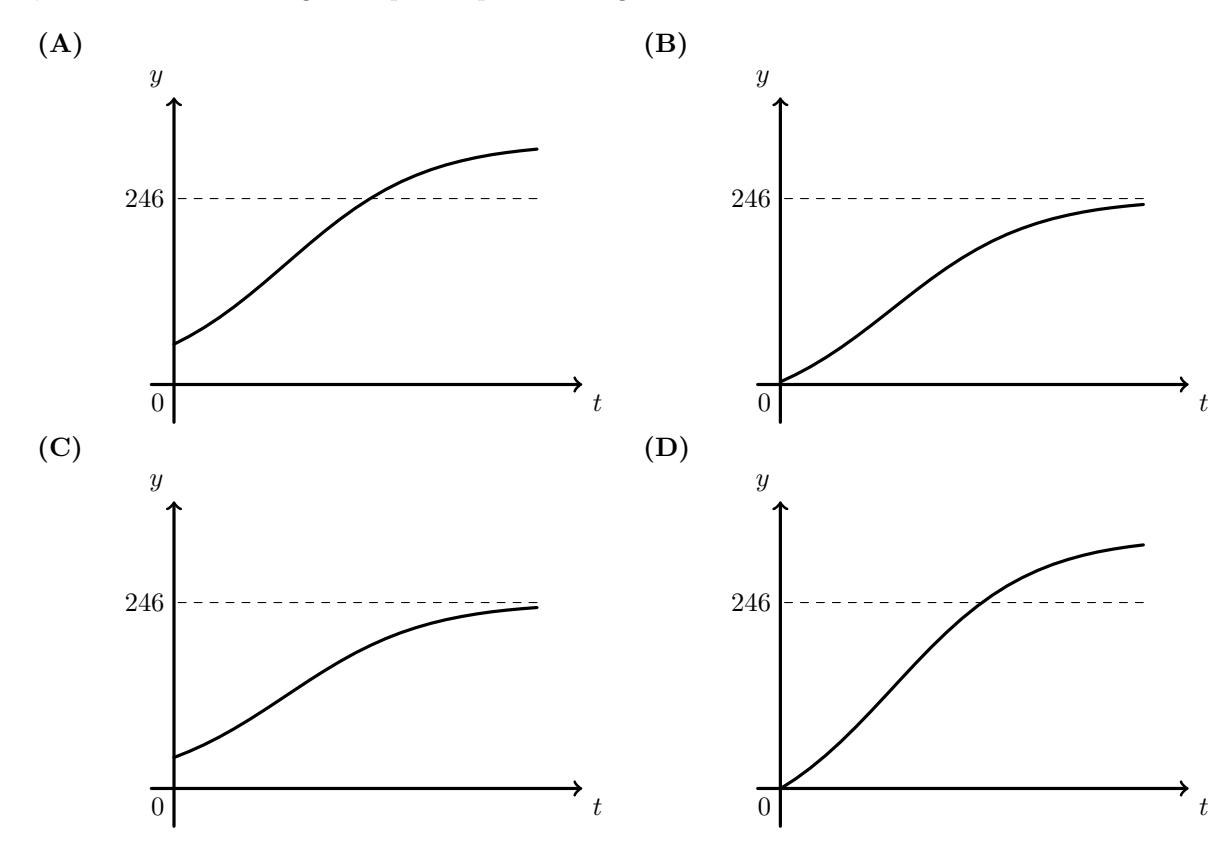

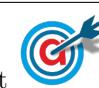

2.2. No centro náutico é possível praticar *parasailing*. Neste desporto, um para-quedas especial, denominado parasail, está preso a um barco através de um cabo. O praticante, equipado com o parasail, senta-se numa plataforma. Com a deslocação do barco, o parasail enche-se de ar e, à medida que a velocidade do barco aumenta, o parasail eleva-se nos ares.

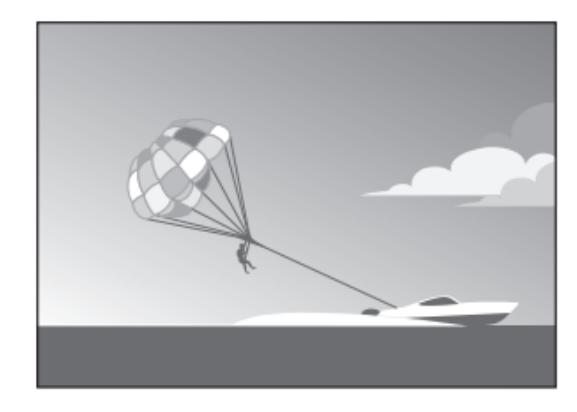

Num momento de descanso, um dos atores da peça foi praticar parasailing.

Admita que, t minutos após se elevar nos ares, a altura do *parasail*, em metros, é bem aproximada pelo modelo seguinte.

 $A(t) = 1 + 35 \ln(25.5t + 0.98)$   $t \in [0.5]$ 

2.2.1. Comparando a altura atingida pelo *parasail* ao fim de 30 segundos e ao fim de 1 minuto, após se elevar nos ares, quanto aumentou, em percentagem, essa altura?

Apresente o resultado com arredondamento às unidades. Caso proceda a arredondamentos nos cálculos intermédios, conserve três casas decimais.

2.2.2. O ator comentou que o parasail se tinha mantido a uma altura entre os 120 e os 150 metros durante, pelo menos, dois minutos.

Terá o ator razão?

Para responder a esta questão, recorra às capacidades gráficas da sua calculadora e apresente:

- $o(s)$  gráfico(s) visualizado(s) que lhe permite(m) resolver o problema;
- as coordenadas do(s) ponto(s) relevante(s), com arredondamento às décimas.

Exame – 2018,  $2^a$  Fase

3. As altitudes de dois pequenos aviões foram monitorizadas, pela torre de controlo do aeródromo da ilha de Dujal, pouco tempo depois de levantarem voo.

Admita que as altitudes, em milhares de metros, t minutos após o início da monitorização, do avião da companhia aérea  $AirOnPlane$  (A) e do avião da companhia aérea  $BeOnAir$  (B) são dadas, respetivamente, por

$$
A(t) = \frac{9}{1 + 17e^{-0.7t}} \quad e \quad B(t) = \frac{8}{1 + 31e^{-t}}, \ t \in [0.15]
$$

3.1. Suponha que o modelo que dá, em cada momento, a altitude do avião da companhia  $AirOnPlane$ tem uma margem de erro de 10 metros.

Determine entre que valores pode variar a altitude efetiva deste avião, 90 segundos após o início da monitorização.

Apresente a resposta, em metros, com arredondamento às unidades. Caso proceda a arredondamentos nos cálculos intermédios, conserve, exatamente, três casas decimais.

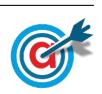

3.2. Determine, de acordo com os modelos apresentados, quantos minutos o avião da companhia  $AirOn$ -Plane voou a uma altitude inferior à do avião da companhia  $BeOnAir$ , durante os 15 minutos de voo monitorizado.

Apresente o resultado arredondado às unidades.

Para responder a esta questão, recorra às capacidades gráficas da sua calculadora e apresente:

- $o(s)$  gráfico(s) visualizado(s);
- as coordenadas do(s) ponto(s) relevante(s) com arredondamento às décimas.
- 3.3. O avião da companhia  $AirOnPlane$  não atingiu a altitude prevista no plano de voo inicialmente estabelecido. Nesse plano de voo, o avião deveria atingir a altitude máxima de 12 000 metros.

Selecione a opção que completa corretamente a frase.

Ao fim dos 15 minutos de voo monitorizado, a altitude atingida pelo avião da AirOnPlane foi, com aproximação às unidades,  $\frac{d}{dx}$  da altitude máxima estabelecida no plano de voo.

(A)  $22\%$  (B)  $44\%$  (C)  $67\%$  (D)  $75\%$ 

Exame – 2018,  $1^a$  Fase

4. O Rui, um frequentador habitual do CineJov, partilhou numa rede social, `as oito horas de um certo dia, a lista de filmes que serão exibidos durante o ciclo de cinema. A partir desse momento, alguns dos seus amigos efetuaram novas partilhas dessa lista.

Admita que o número total de novas partilhas da lista de filmes, ao fim de t horas após o instante em que o Rui partilhou a lista de filmes, é bem aproximado pelo modelo seguinte, com arredondamento `as unidades.

$$
P(t) = 12e^{0,38t} - 2, \text{ com } t \in ]0,12]
$$

Por exemplo, ao fim de duas horas após o instante em que o Rui partilhou a lista de filmes, tinham sido realizadas um total de 24 novas partilhas, uma vez que  $P(2) \approx 23,66$ 

- 4.1. Determine o n´umero total de novas partilhas realizadas entre as treze e as catorze horas (inclusive).
- 4.2. Que horas eram quando o n´umero total de novas partilhas foi pela primeira vez superior a 500?

Para responder a esta questão, recorra às capacidades gráficas da sua calculadora e apresente:

- $o(s)$  gráfico(s) visualizado(s) que lhe permite(m) resolver o problema;
- as coordenadas do(s) ponto(s) relevante(s) arredondadas às décimas;
- o resultado, em horas, arredondado `as unidades.

Exame – 2017, Ép. especial

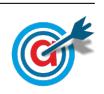

5. A Escola de Vilar de Sadeija foi inaugurada no ano 2000.

Admita que, t anos após a inauguração da escola, o número de alunos matriculados no início de cada ano letivo é bem aproximado pelo modelo seguinte, com arredondamento às unidades.

$$
A(t)=\frac{2350}{1+5e^{-0,43t}}\; ,\; \mathrm{com}\; t=0,1,2,...
$$

5.1. Com o passar do tempo, o n´umero de alunos matriculados aproxima-se de um valor que n˜ao pode ser ultrapassado.

Identifique esse valor, recorrendo às capacidades gráficas da sua calculadora. Na sua resposta:

- $-$  apresente o gráfico visualizado que lhe permite resolver o problema;
- assinale no gr´afico o valor do qual, com o passar do tempo, se aproxima o n´umero de alunos matriculados.
- 5.2. Na investigação para um artigo, um elemento do jornal da escola analisou a evolução do número de alunos matriculados no início de cada ano letivo, na escola.

Verificou que, no ano em que o jornal passou a ter instalações próprias, havia mais 950 alunos matriculados do que em 2002, ano em que o jornal foi fundado.

Determine o ano em que o jornal passou a ter instalações próprias.

Caso proceda a arredondamentos nos cálculos intermédios, conserve, exatamente, três casas decimais.

Exame – 2017,  $2^a$  Fase

6. O parque inaugurou uma bilheteira online `as zero horas do dia 10 de junho de 2000.

Admita que o número total de bilhetes vendidos, ao fim de t dias após a abertura da bilheteira *online*, é bem aproximado pelo modelo seguinte, com arredondamento às unidades.

$$
b(t) = 140 + 602\ln(0.5t + 2), \text{ com } 0 < t < 30
$$

Por exemplo, ao fim de sete dias após a abertura da bilheteira *online*, tinham sido vendidos um total de 1166 bilhetes, uma vez que  $b(7) \approx 1166.26$ 

6.1. Quantos bilhetes foram vendidos no dia 12 de junho de 2000?

Na sua resposta, apresente todos os cálculos que efetuar.

6.2. A empresa ComPromo disponibilizou uma bilheteira online, na qual também é possível comprar bilhetes para o parque de diversões. As duas bilheteiras entraram em funcionamento no mesmo instante.

Admita que o número total de bilhetes vendidos pela bilheteira disponibilizada pela ComPromo, ao fim de  $t$  dias após a sua abertura, é bem aproximado pelo modelo seguinte, com arredondamento às unidades.

$$
c(t) = 35e^{0.14t}, \text{ com } 0 < t < 30
$$

Ao fim de quantos dias, após a abertura das duas bilheteiras, o número total de bilhetes vendidos na bilheteira *online* do parque foi, pela primeira vez, inferior ao número total de bilhetes vendidos na bilheteira disponibilizada pela ComPromo?

Para responder a esta questão, recorra às capacidades gráficas da sua calculadora e apresente:

- $-$  o(s) gráfico(s) visualizado(s) que lhe permite(m) resolver o problema;
- as coordenadas do(s) ponto(s) relevante(s) arredondadas às décimas.

Exame – 2017,  $1^a$  Fase

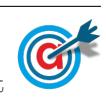

7. Desde a inauguração do TPT, a 1 de janeiro de 2000, o número diário de horas de transmissão tem vindo a aumentar.

No dia 1 de janeiro, n anos após a inauguração do canal, a percentagem de horas de emissão diárias ´e dada aproximadamente por

$$
a(n) = \frac{83}{1 + be^{-0.25n}}
$$
, com  $n \in \{0, 1, 2, 3, \dots\}$ 

Considere que  $n = 0$  corresponde ao dia 1 de janeiro de 2000 e que b é um número real.

7.1. Supondo que, em 1 de janeiro de 2000, a emissão do TPT durou 21% desse dia, determine b.

Apresente o resultado arredondado às centésimas. Caso proceda a arredondamentos nos cálculos intermédios, conserve, no mínimo, duas casas decimais.

- 7.2. Considere agora que  $b = 3.5$ .
	- 7.2.1. Indique em que anos, no dia 1 de Janeiro, a percentagem de horas de emissão se situou entre 65% e 74%.

Na resolução deste item, recorra à calculadora gráfica para construir uma tabela. Apresente os valores, aproximados às unidades, das linhas da tabela relevantes para a resolução.

7.2.2. Uma parte da emissão do TPT é ocupada com publicidade. A tabela seguinte apresenta o custo da publicidade, por minuto, em função do horário em que é transmitida.

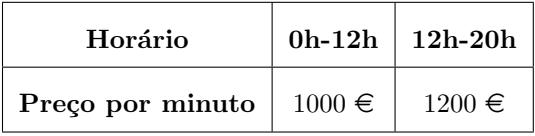

No dia 1 de janeiro de 2011, uma empresa comprou 1% das horas de emissão para publicitar um produto. O tempo adquirido para esta publicidade foi distribuído de igual forma pelos períodos da manhã e da tarde.

Qual foi o custo, em euros, desta publicidade?

Na sua resposta, apresente, arredondados à unidade, os minutos adquiridos para esta publicidade.

Caso proceda a arredondamentos nos cálculos intermédios, conserve, exatamente, duas casas decimais.

Exame – 2016, Ép. especial

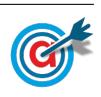

8. No mercado cambial, a compra e a venda de moeda estrangeira está sujeita ao câmbio no momento em que a transação se efetua.

Em Pracóvia, a moeda oficial é abreviadamente designada por PRC.

De acordo com informação recolhida no mercado, o modelo  $v$ , válido para o mês de janeiro de 2015, dá-nos o valor em euros de cada PRC, t dias após as zero horas do dia 1 de janeiro de 2015, e é definido por

$$
v(t) = \frac{1,85}{1 + 12e^{-0,33t}}
$$
, com  $t \in 0 \le t < 31$ 

8.1. Às 12 horas do dia 15 de janeiro de 2015, numa agência bancária de Pracóvia, o Francisco quis trocar euros por PRC, de modo a obter 1500 PRC.

Determine, de acordo com o modelo apresentado, a quantia em euros que o Francisco teve de trocar.

Apresente o resultado arredondado às unidades. Caso proceda a arredondamentos nos cálculos intermédios, conserve, no mínimo, quatro casas decimais.

8.2. A Gabriela e o Henrique estiveram em Pracóvia no mês de janeiro de 2015, tendo estado juntos apenas em parte da sua estada. Posteriormente, encontraram-se e conversaram sobre os gastos efetuados. A Gabriela comentou que, durante a sua estada, o câmbio estivera sempre acima de 0,75 euros, e o Henrique lembrava-se de que, durante a sua estada, o câmbio estivera sempre abaixo de 1,5 euros.

Será possível que os dois amigos tenham estado em Pracóvia, simultaneamente, durante dez dias consecutivos?

Para responder a esta questão, recorra às capacidades gráficas da sua calculadora e apresente:

- $-$  o gráfico visualizado;
- $-$  as coordenadas de pontos relevantes arredondadas às centésimas.

Exame – 2016,  $2^a$  Fase

9. A rádio oficial do MaréFest transmite em direto a partir do recinto do festival. Uma das transmissões em direto iniciou-se às 20h00 e teve a duração de seis horas.

Das pessoas que ouviam rádio nessa noite, a percentagem de ouvintes da rádio oficial do MaréFest ao longo do programa, t horas após o início da transmissão, é dada por

$$
r(t) = 14.8 + 0.7e^{0.6t}, \text{ com } t \in 0 \le t \le 6
$$

9.1. Qual foi a percentagem de ouvintes da rádio oficial do MaréFest às  $22h00$ ?

Apresente a resposta arredondada às décimas.

9.2. No início da atuação da banda principal, a percentagem de ouvintes da rádio oficial era de, aproximadamente, 25,2%, tendo aumentado 13 pontos percentuais até ao final da atuação da banda.

Determine a hora de início e a hora de conclusão da atuação da banda principal.

Apresente o resultado em horas e minutos, arredondados às unidades.

Para responder a esta questão, recorra às capacidades gráficas da sua calculadora e apresente:

- $-$  o gráfico visualizado;
- $-$  as coordenadas de pontos relevantes arredondadas às décimas.

Exame – 2016,  $1^a$  Fase

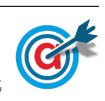

10. O número, P, de residentes num concelho, em função de t, em meses, é bem aproximado pelo modelo seguinte, com arredondamento às unidades.

$$
P(t) = \frac{1239}{1 + 23 \times e^{-0.13t}} \quad (t = 0, 1, 2, \ldots)
$$

t é o número de meses que decorrem após o início de janeiro de 2010. Por exemplo,  $P(1)$ , com arredondamento às unidades, representa o número de residentes no início de fevereiro de 2010.

10.1. Entre o início de janeiro de 2010 e o início de janeiro de 2013, o número de residentes no concelho aumentou.

Determine o valor desse aumento.

Caso proceda a arredondamentos nos cálculos intermédios, conserve, no mínimo, três casas decimais.

10.2. Um estudo concluiu que, dadas as dimensões geográficas do concelho, o número de residentes do concelho n˜ao pode exceder um determinado valor. Diz-se, por isso, que, com o decorrer do tempo, há um limite para o valor de  $P$ .

Identifique um valor aproximado para esse limite.

Justifique a sua resposta, recorrendo às potencialidades gráficas da calculadora.

Exame – 2015, Ép. especial

11. Certo dia, vieram a público rumores da separação dos sócios e a cotação em bolsa das ações da PTM entrou em queda. A cotação C (em euros) de cada ação, no final de cada dia de negociação em bolsa, t dias após os rumores terem começado, é bem aproximada pelo modelo seguinte, com arredondamento às centésimas.

$$
C(t) = 5.1 - 3\log_{10}(t+0.1)\,,\ \ \mathrm{com}\ 1\leq t\leq 20
$$

No modelo,  $t = 1$  corresponde ao fim do primeiro dia de negociação das ações em bolsa, após o início dos rumores. Assim, por exemplo, a cotação de cada ação, em euros, no final do terceiro dia de negociação em bolsa, após o início dos rumores, é 3,63 euros, pois  $C(3) \approx 3,626$ 

11.1. Qual foi o valor da desvalorização de cada ação, desde o final do primeiro dia de negociação das ações até ao final do sétimo dia?

Apresente a resposta arredondada às centésimas.

11.2. Durante quantos dias de negociação das ações em bolsa, após o início dos rumores, a cotação de cada ação, no final do dia, foi superior a um terço do valor registado no final do segundo dia de negociação?

Exame – 2015,  $2^a$  Fase

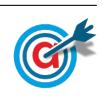

12. O Gabinete de Avelares Prudente (GAP) tem por missão promover a segurança rodoviária no concelho. Neste âmbito, foi feito um levantamento estatístico de dados sobre os habitantes do concelho de Avelares que têm carta de condução.

Segundo o GAP, que acompanha o número de novos encartados, a percentagem  $M$  de novos encartados que são mulheres,  $t$  anos após 1980, é bem aproximada pelo modelo seguinte, com arredondamento às unidades.

$$
M(t) = \frac{58}{1 + 1.7e^{-0.23t}}
$$

Por exemplo, no ano de 1982, a percentagem de novos encartados que são mulheres, é igual a 28%, pois  $M(2) \approx 27,98$ 

12.1. Em 1985, o número de novos encartados foi 4750. Quantas mulheres foram encartadas nesse ano?

Caso proceda a arredondamentos nos cálculos intermédios, conserve, no mínimo, três casas decimais.

12.2. Determine o primeiro ano em que, no mˆes de janeiro, a percentagem de novos encartados do sexo feminino foi superior a 50%.

Exame – 2015,  $1^a$  Fase

13. Em três cidades, Peso, Neiva e Runa, a população evolui segundo modelos de crescimento distintos.

Um modelo matemático que se ajusta bem à evolução do número  $P$  de habitantes de Peso, com arredondamento às unidades, em função do número  $t$  de anos que decorrem após o dia 1 de junho de 2000,  $\acute{e}$ 

$$
P(t) = 1800 \times e^{0.05t} \quad (t = 0, 1, 2, 3, \ldots)
$$

Um modelo matemático que se ajusta bem à evolução do número  $N$  de habitantes de Neiva, com arredondamento às unidades, em função do número  $t$  de anos que decorrem após o dia 1 de junho de 2000, ´e

$$
N(t) = 2000 + 1000 \ln(2t + 5) \quad (t = 0, 1, 2, 3, \ldots)
$$

Um modelo matemático que se ajusta bem à evolução do número  $R$  de habitantes de Runa, com arredondamento às unidades, em função do número  $t$  de anos que decorrem após o dia 1 de junho de 2000, ´e

$$
R(t) = at + b \quad (t = 0, 1, 2, 3, \dots \text{ e } a \text{ e } b \text{ duas constants.})
$$

Considere que  $t = 0$  corresponde ao dia 1 de junho de 2000, para todos os modelos.

13.1. Determine ao fim de quantos anos, após o dia 1 de junho de 2000, se estima que o número de habitantes de Peso duplique.

Apresente o resultado com arredondamento às unidades. Caso proceda a arredondamentos nos cálculos intermédios, conserve, no mínimo, três casas decimais.

13.2. Determine, recorrendo às potencialidades gráficas da calculadora, o número mínimo de anos ao fim dos quais se estima que o n´umero de habitantes de Peso seja superior ao n´umero de habitantes de Neiva.

Apresente o resultado com arredondamento às unidades. Caso proceda a arredondamentos nos cálculos intermédios, conserve, no mínimo, duas casas decimais.

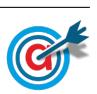

13.3. Na tabela seguinte, apresentam-se os n´umeros de habitantes de Runa contabilizados de 2000 a 2006, no dia 1 de junho.

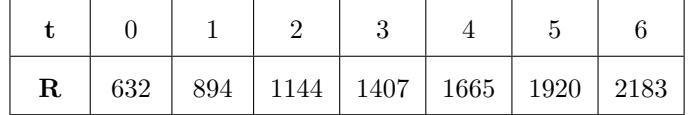

Estime o número de habitantes que se previa para Runa no dia 1 de junho de 2012, de acordo com a tabela anterior e admitindo que o número de habitantes em função do número de anos é melhor aproximado por um modelo do tipo R(t) = at + b

Apresente o resultado com arredondamento às unidades. Caso proceda a arredondamentos nos cálculos intermédios, conserve duas casas decimais.

Exame – 2014,  $2^a$  Fase

14. Em Semedo, construiu-se uma nova urbanização.

A câmara municipal contratou uma empresa para analisar a qualidade da água da urbanização. O estudo realizado revelou a existência de micro-organismos.

14.1. No início do estudo, às zero horas do dia 13 de setembro de 2013, o número de micro-organismos na água era 3 milhares de milhões por cm<sup>3</sup>. Cinco dias após o início do estudo, o número de microorganismos na água era 19,39 milhares de milhões por  $\text{cm}^3$ .

O número  $P$  de micro-organismos na água, em milhares de milhões por cm<sup>3</sup>, t dias após o início do estudo, é bem aproximado por um modelo exponencial.

Na figura seguinte, apresenta-se parte da representação gráfica de  $P(t)$  (com  $t > 0$ )

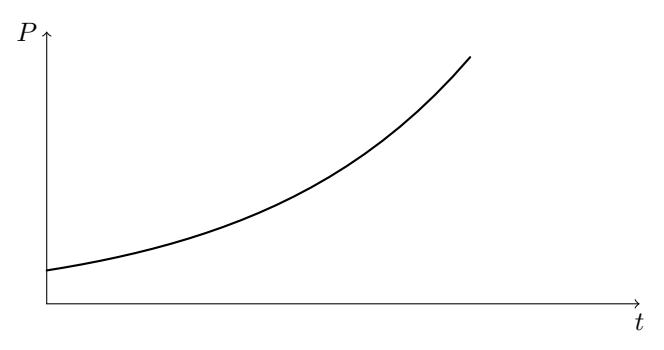

Determine um modelo exponencial, da forma  $a \times e^{bt}$  ou da forma  $a \times b^t$ , que se ajuste à evolução de  $P(t)$ , recorrendo à calculadora.

Apresente o valor de  $b$  com arredondamento às milésimas.

14.2. Às zero horas do dia 18 de setembro de 2013, foi adicionada à água uma substância que elimina micro-organismos.

Considere, agora, que o número  $M$  de micro-organismos na água, em milhares de milhões por cm<sup>3</sup>,  $t$  dias após a adição da substância, é bem aproximado pelo modelo seguinte.

 $M(t) = 19{,}39 \times e^{-0.08t}$   $(t = 0.1, 2,...)$ 

Determine, recorrendo às potencialidades gráficas da calculadora, o número mínimo de dias necess´arios para que o n´umero de micro-organismos presentes na ´agua seja inferior a um oitavo do número de micro-organismos que tinham sido contabilizados na água no instante em que se adicionou a substância.

Apresente o resultado com arredondamento às unidades. Caso proceda a arredondamentos nos cálculos intermédios, conserve, no mínimo, três casas decimais.

Exame – 2014,  $1^a$  Fase

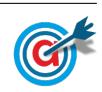

<span id="page-10-0"></span>15. Uma operadora de telemóveis apresenta aos seus clientes dois tarifários distintos, o Tarifário M e o Tarifário N.

Na tabela seguinte, apresentam-se duas simulações do custo total da chamada, em euros, em função da sua duração,  $t$ , em minutos, no Tarifário M e no Tarifário N, para os primeiros 10 minutos.

| Duração $(t)$<br>(em minutos) |       | $\boldsymbol{2}$ | 3     | 4     | 5     | 6     |       | 8     | 9     | 10    |
|-------------------------------|-------|------------------|-------|-------|-------|-------|-------|-------|-------|-------|
| Tarifário M<br>(euros)        | 0,094 | 0.188            | 0.282 | 0,376 | 0,470 | 0.564 | 0.658 | 0.752 | 0.846 | 0.940 |
| Tarifário N<br>(euros)        | 0.196 | 0,338            | 0.473 | 0.561 | 0.606 | 0,626 | 0,633 | 0,637 | 0.638 | 0.639 |

15.1. Um modelo matemático que se ajusta bem à nuvem de pontos correspondente ao custo total y da chamada no Tarifário N, em função de t, é da forma  $y(t) = \frac{c}{1 + a \times e^{-bt}}$ 

Determine as constantes  $a, b$  e  $c$ , recorrendo à calculadora.

Apresente os valores de  $a, b, e, c$  com arredondamento às milésimas.

15.2. Justifique que um modelo de crescimento linear seja apropriado para descrever os dados relativos ao Tarifário M.

Na sua resposta, deve:

- $\bullet$  representar graficamente os dados relativos ao Tarifário M;
- apresentar o valor do coeficiente de correlação linear entre as variáveis duração e custo total da chamada;
- relacionar o diagrama de dispersão com o valor do coeficiente de correlação linear.
- 15.3. Compare os modelos matemáticos que interpretam bem a evolução do custo total de uma chamada, em função da sua duração no Tarifário M e no Tarifário N, descrevendo as suas representações gráficas.

Na sua resposta, deve:

- $\bullet$  indicar um modelo que se ajuste à evolução do Tarifário M;
- $\bullet$  reproduzir, na folha de respostas, os gráficos visualizados na calculadora, relativos aos modelos, identificando o Tarifário M e o Tarifário N;
- reproduzir, na folha de respostas, a janela de visualização utilizada;
- analisar os pontos relevantes para a comparação da evolução dos modelos;
- $\bullet$  descrever a evolução dos dois tarifários.

Caso não tenha respondido ao primeiro item deste número, e somente nesse caso, considere o modelo logístico

 $y(t) = \frac{0,700}{1 + 6 \times e^{-0,900t}}$  como uma boa aproximação para o Tarifário N.

Caso proceda a arredondamentos, conserve, no mínimo, três casas decimais.

Exame – 2013, Ép. especial

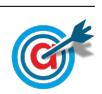